## **1. Fai Tap sul pulsante "CONDIVIDI GIGA" 2. scegli a quale numeri regalare i GIGA 3. Fai Tap sul pulsante "AGGIUNGI" 4. La richiesta viene presa in carico**  $\mathbf{Q} \widehat{\mathbb{R}}$  and  $68\%$ 15:32 喝甲 \* ·  $\mathbf{Q} \widehat{\mathbb{R}}$  all 68%  $\Rightarrow$ Δ  $\bigcap$ Regala GIGA **06-xxxxxxx 06-xxxxxxx** Scegli a quali numeri regalare GIGA illimitati fino a un massimo di 3. Aggiungi numero  $\widehat{\phantom{a}}$  $\overline{\phantom{a}}$ **GRAZIE PER LA TUA RICHIESTA** La tua richiesta è stata presa in carico **CHIUDI MARTED**  $\odot$  $\bigoplus$  $\odot$  $\Omega$  $\sqrt{1}$  $\circled{\epsilon}$  $\mathbf{III}$  $\mathbf{III}$  $\bigcap$

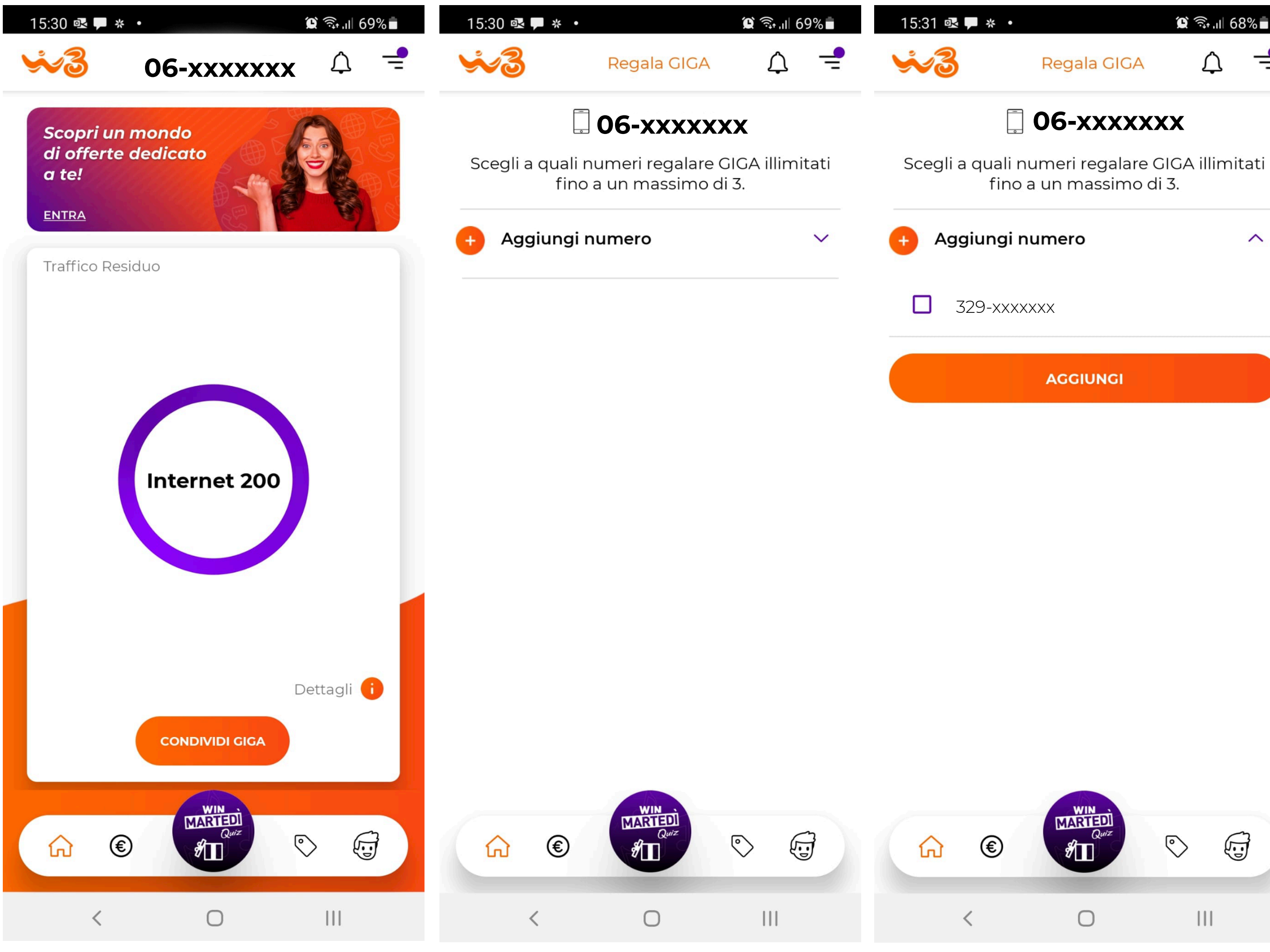

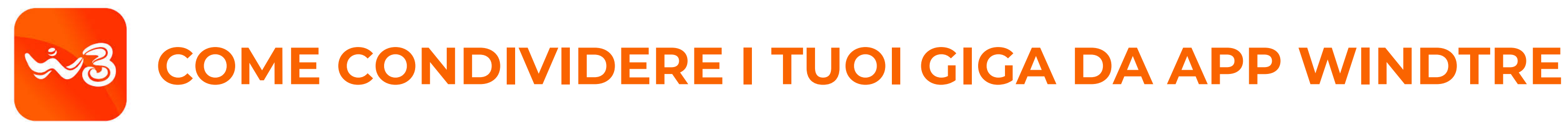